# **LinHES - Bug # 784: Hauppauge HVR-2250**

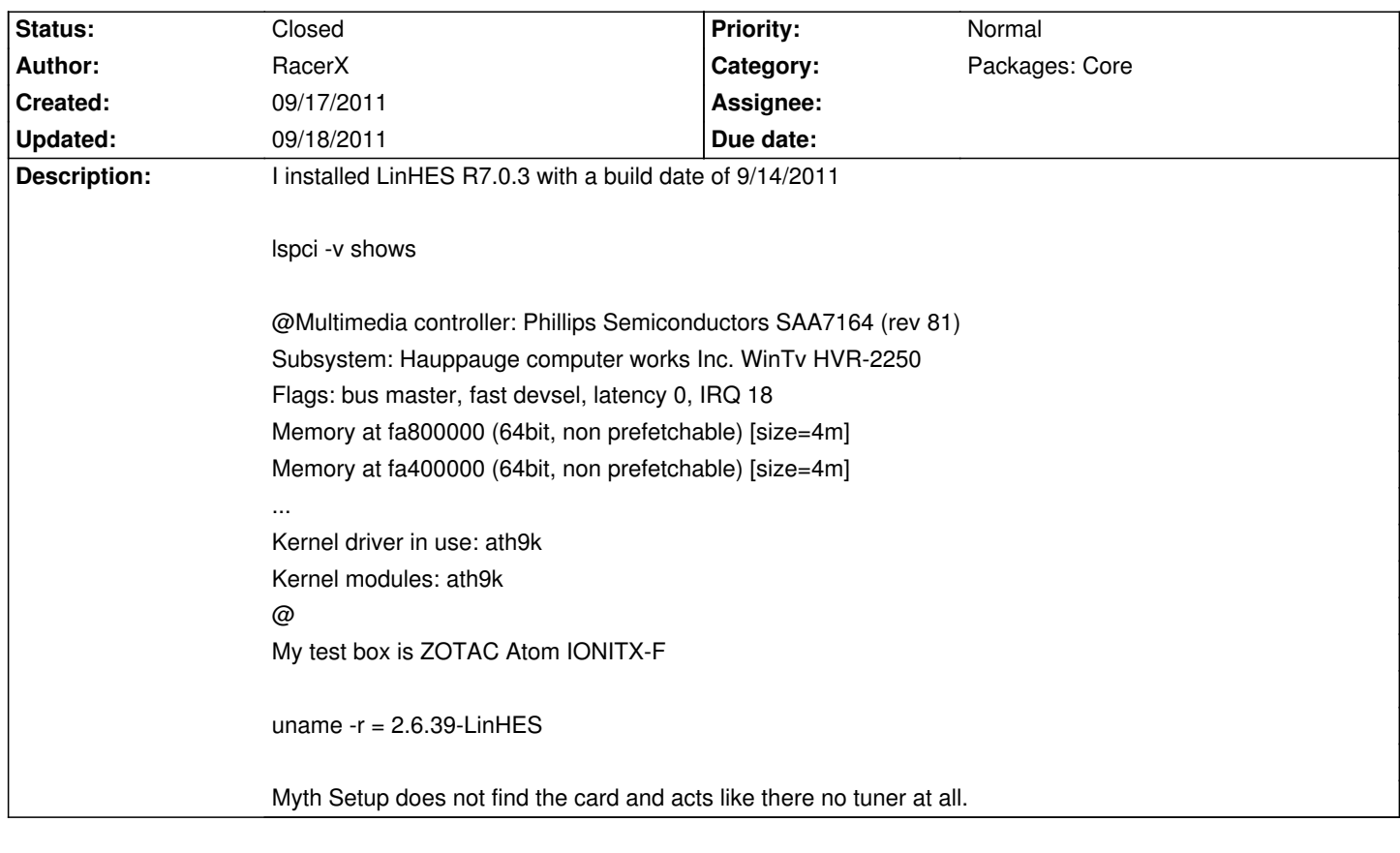

## **History**

- **09/18/2011 11:47 am brfransen**
- *Category set to Packages: Core*
- *Status changed from New to Feedback*
- *Target version set to 7.1*

I added the 22xx firmware to the dvb-firmware package: sudo pacman -Sy dvb-firmware Please report back if that fixes the problem.

## **09/18/2011 01:08 pm - RacerX**

The package bombs with file conflicts....

/lib/firmware/dvb-fe-or51132-qam.fw exists in filesystem /lib/firmware/dvb-fe-or51232-vsb.fw exists in the filesystem /lib/firmware/dvb-fe-or51211.fw exists in filesystem

I need a little help. How do you capture the text in the cmd window?

I would like to replay with the exact response.

dmesg | grep SAA7154

This will provide a little more insight like the firmware is not loaded but typing the whole thing out is a pain.

Thanks

## **09/18/2011 01:15 pm - RacerX**

The package fails conflicting files

/lib/firmware/dvb-fe-or51132-qam.fw /lib/firmware/dvb-fe-or51132-vsb.fw /lib/firmware/dvb-fe-or51211.fw

no packages updated

How do you capture text in the cmd window so you don't have to type it all?

### **09/18/2011 01:43 pm - brfransen**

sudo pacman -Syf dvb-firmware to overwrite the file conflicts.

#### **09/18/2011 01:59 pm - RacerX**

I found the solution to the problem

The file

nxp7164-2010-03-10.1.fw is missing

It needs to be in the lib/firmware directory

@http://www.steventoth.net/linux/hvr22xx/firmwares/4019072/NXP7164-2010-03-10.1.fw@

Then reboot

When I enter myth setup the card shows as "Analog V4L capture card" All I had to do was create two tuners since the card has dual tuners..

Thanks

### **09/18/2011 03:53 pm - brfransen**

*- Status changed from Feedback to Closed*

The nxp firmware has been added to the dvb-firmware package.